## Министерство науки и высшего образования Российской Федерации НАЦИОНАЛЬНЫЙ ИССЛЕДОВАТЕЛЬСКИЙ ТОМСКИЙ ГОСУДАРСТВЕННЫЙ УНИВЕРСИТЕТ (НИ ТГУ)

Геолого-географический факультет

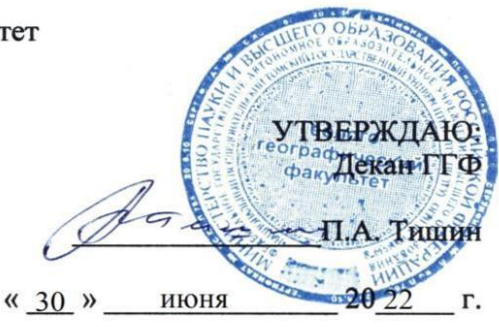

Рабочая программа дисциплины

Экологическое картографирование

по направлению подготовки

### 05.03.06 Экология и природопользование

Направленность (профиль) подготовки / специализация: «Природопользование»

> Форма обучения Очная

Квалификация Бакалавр

Год приема 2022

Код дисциплины в учебном плане: Б1.В.ДВ.03.02

СОГЛАСОВАНО: уководитель ОП egy P.B. KHayo

Председатель УМК М.А. Каширо

Томск - 2022

#### 1. Цель и планируемые результаты освоения дисциплины (модуля)

Целью освоения дисциплины является формирование следующих компетенций:

ОПК-3 Способен применять базовые методы экологических исследований для решения задач профессиональной деятельности.

ОПК-5 Способен понимать принципы работы информационных технологий и решать стандартные задачи профессиональной деятельности в области экологии, природопользования и охраны природы с использованием информационно-коммуникационных, в том числе геоинформационных технологий. TEXHOJIOTHI.

ПК-1 Способен осуществлять производственный экологический контроль и дать предварительную оценку воздействия на окружающую среду организации.

#### 2. Задачи освоения дисциплины

Целью освоения дисциплины является формирование следующих индикаторов компетенций:

ИОПК-3.2 Применяет базовые методы экологических исследований для решения профессиональных задач в области охраны окружающей среды и природопользования.

ИОПК-5.1 Выбирает информационно-коммуникационные, в том числе геоинформационные технологии для решения стандартных задач в профессиональной деятельности.

ИПК-1.3 Определяет основные источники негативного воздействия на окружающую среду, владеет методами определения уровня неблагоприятного воздействия на окружающую среду организацией.

## 3. Место дисциплины (модуля) в структуре образовательной программы

Дисциплина относится к Блоку 1 «Дисциплина (модули)». Дисциплина относится к вариативной части образовательной программы.

**4. Семестр(ы) освоения и форма(ы) промежуточной аттестации по дисциплине<br>Семестр 8, дифференцированный зачет.** Семестр 8, дифференцированный зачет.

# 5. Входные требования для освоения дисциплины

Для успешного освоения дисциплины требуются результаты обучения по следующим дисциплинам: метеорология и климатология, ландшафтоведение, ГИС в экологии и природопользовании, общая геология, инженерно-экологические изыскания, общая экология, экология человека.

Некоторые аспекты дисциплины будут полезны при освоении курса «География Томской области». JacTH».

#### **6. Язык реализации**

Pyccкий

#### 7. Объем дисциплины (модуля)

Общая трудоемкость дисциплины составляет 4 з.е., 144 часа, из которых:

– лекции: 16 ч.;

– практические занятия: 18 ч.;

- в том числе практическая подготовка: 18 ч.

Объем самостоятельной работы студента определен учебным планом. OO6BeM caMOCTOSTEIBHOI PabOTHI CTYACHTA ONIPECIICH YICOHBIM TIIAHOM.

## 8. Содержание дисциплины (модуля), структурированное по темам

## Введение. Теоретические основы экологического картографирования

Определение экологического картографирования. Два основных подхода к пониманию содержания экологического картографирования. Предмет и задачи курса. Основные разделы дисциплины.

Экологическое и эколого-географическое (геоэкологическое) картографирование. Связи экологического картографирования с другими науками. Экологизация тематической картографии.

## Эколого-картографическое источниковедение

Источники информации об экологической обстановке. Классификация информационных источников по ведомственной принадлежности, по научным методам и техническим приёмам, использованным при получении информации.

#### Методология экологического картографирования

Классификация экологических карт: по научно-прикладной (практической) направленности, по тематике, назначению, масштабу, охвату территории, источникам исходной информации. Классификация эколого-географических карт.

Способы картографического изображения явлений и вспомогательные обозначения на картах. Объекты экологического картографирования и их локализация. Легенды карт и их типы.

Оценка проницаемости географических границ: характер и условия переноса загрязнений. Территориальные единицы экологического картографирования. Ландшафтная основа экологических карт.

#### **Содержание и методы составления экологических карт**  ConeprkaHue H METOAbI COCTABJIEHHSI IKOJIOrHYECKHX KaPT

Комплексное экологическое картографирование, его задачи. Качественные оценки экологических ситуаций. Количественные оценки состояния среды. Оформление легенды комплексных экологических карт.

Картографирование загрязнения атмосферы, поверхностных вод, физического, шумового загрязнения, радиационной обстановки, электромагнитных полей.

Картографирование загрязнения почв и других депонирующих сред, снежного покрова, донных отложений.

Составление и анализ эколого-геохимических карт. Картографирование геологогеоморфологического загрязнения, геодинамических процессов, техногенных и техногенноизменённых отложений и форм рельефа. M3MCHEHHBIX OTJIOKCHUH U (popm penbeda.

Биоэкологические аспекты картографирования. Биоэкологическое, биоиндикационное картогра-Buoskonoruueckue acnektsl kaprorpaduposanus. broskonoruieckoe, OHOMHANKALIMOHHOE KapTorpa фирование. ¢duposanue.

Медико-географическое картографирование.

### Прикладное экологическое картографирование и использование экологических карт

Экологическое картографирование при обосновании инвестиций. Картографическое обеспечение инженерно-экологических изысканий. Картографическая составляющая оценки воздействия на окружающую среду (ОВОС). Экологические аспекты кадастрового картографирования. Географический анализ загрязнения. aHaJIM3 3arPsI3HCHMS.

Специальное экологическое картографирование: эколого-геохимическое, фитоэкологическое, рекреационное картографирование, картографирование особо охраняемых территорий, растительных горючих материалов.

Интегральное экологическое картографирование: антропоэкологическое картографирование, картографическое обеспечение земельного кадастра. kapTorpaduieckoe 00ecreueHUE 3eMEIbHOTO KaaacTpa.

#### 9. Текущий контроль по дисциплине

Текущий контроль по дисциплине проводится путем контроля посещаемости, проведения практических работ, выполнения домашних заданий, и фиксируется в форме контрольной точки не менее одного раза в семестр.

Порядок формирования компетенций, результаты обучения, критерии оценивания и перечень оценочных средств для текущего контроля по дисциплине приведены в Фондах оценочных средств для курса «Экологическое картографирование».

## 10. Порядок проведения и критерии оценивания промежуточной аттестации

Зачет в восьмом семестре проводится в письменной форме по тестам. Тесты (не менее 3 вариантов тестов) содержат от 20 до 25 вопросов. Выполнение теста осуществляется в течении 40 минут с начала зачета. Продолжительность зачета 1,5 часа.

Процедура проверки сформированности компетенций и порядок формирования итоговой оценки по результатам освоения дисциплины «Экологическое картографирование» описаны в Фондах оценочных средств для данного курса.

## 11. Перечень учебной литературы и ресурсов Интернет

- 1. Андросова Н.К. Геолого-экологические исследования и картирование (Геоэкологическое картирование): Учеб. пособие. – М.: Изд-во РУДН, 2000. – 98 с.
- 2. Антипова А.В. География России. Эколого-географический анализ территории. М.: МНЭПУ, 2001. – 208 с. MHDITY, 2001. - 208 c.
- 3. **Берлянт А.М.** Картография. М.: КДУ, 2011. 464 с.
- 4. *Геоэкологическое картографирование* / Под ред. Б.И. Кочурова. М.: Издательский центр «Академия», 2012. – 192 с. «Axagemusy», 2012. - 192 c.
- 5. *Дончева А.В*. Экологическое проектирование и экспертиза. М.: Аспект Пресс, 2005. 286 с.
- 6. Козлова И.В. Картография : учебно-методический комплекс / И.В. Козлова; Том. гос. ун-т,<br>Ин-т дистанционного образования. Томск: ИДО ТГУ, 2009. URL: Ин-т дистанционного образования. – Томск: ИДО ТГУ, 2009. – URL: http://vital.lib.tsu.ru/vital/access/manager/Repository/vtls:000385464 http://vital lib.tsu.ru/vital/access/manager/Repository/vtls:000385464
- 7. Курбатова А.С. Экология города. М.: Научный мир, 2004. 620 с.
- 8. **Новаковский Б.А.** Эколого-геоморфологическое картографирование Московской области. -М.: Научный мир, 2005. – 72 с.
- 9. *Ресурсно-экологический атлас* Томской области. Томск: Печатная мануфактура, 2004. 28 с. c
- 10. Сальников С.Е., Губанов М.Н., Масленников В.В. Комплексные карты охраны природы: содержание и принципы разработки. – М.: Изд-во Моск. ун-та, 1990. – 127 с.
- 11. Стурман В.И. Экологическое картографирование. М.: Аспект Пресс, 2003. 251 с.
- 12. Экологический атлас России / М-во природных ресурсов и экологии Российской Федерации, Русское географическое о-во, Московский гос. ун-т им. М.В. Ломоносова; гл. ред.: Касимов Н.С. и Тикунов В.С.; отв. ред.: Венчикова В.Р. и Котова Т.В. – Москва: Феория, 2017. – 509 с.

## 12. Перечень информационных ресурсов

а) лицензионное и свободно распространяемое программное обеспечение:

– Microsoft Office Standart 2013 Russian: пакетпрограмм. Включаетприложения: MS Office — Microsoft Office Standart 2013 Russian: makernporpamm. Brrouaernpunoxenus: MS Office

Word, MS Office Excel, MS Office PowerPoint, MS Office On-eNote, MS Office Publisher, MS Outlook, Word, MS Office Excel, MS Office PowerPoint, MS Office On-¢Note, MS Office Publisher, MS Outlook,

MS Office Web Apps (Word Excel MS PowerPoint Outlook); MS Office Web Apps (Word Excel MS PowerPoint Outlook);

– публично доступные облачные технологии (GoogleDocs, Яндекс диск и т.п.).

б) информационные справочные системы:

– Электронный каталог Научной библиотеки ТГУ – — DnextponHsbli karanor Hayunoii 6ubnuorexu TI'Y —

<http://chamo.lib.tsu.ru/search/query?locale=ru&theme=system> http://chamo.lib.tsu.ru/search/query ?locale=ru&theme=system

- Электронная библиотека (репозиторий) TГУ <http://vital.lib.tsu.ru/vital/access/manager/Index>
- ЭБС Лань <http://e.lanbook.com/> 9BC Jlanp http://e.lanbook.com/
- ЭБС Консультант студента <http://www.studentlibrary.ru/>
- Образовательная платформа Юрайт <u><https://urait.ru/></u>
- в) профессиональные базы данных (при наличии):
- 1. Всероссийский экологический портал Электронный ресурс. Режим доступа https://ecoportal.su https://ecoportal.su
- 2. Департамент природных ресурсов и охраны окружающей среды Томской области. Официальный сайт – Электронный ресурс. Режим доступа – https://green.tsu.ru HBIW CalT — DICKTPOHHBIN pecypc. Pexxum goctyma — https://green.tsu.ru
- 3. Министерство природных ресурсов и экологии РФ. Официальный сайт Электронный ресурс. Режим доступа – https://www.mnr.gov.ru cype. Pesxum moctyma — https://www.mnr.gov.ru
- 4. Мир карт / Экологические карты Электронный ресурс. Режим доступа https://миркарт.pф/экологические-карты
- 5. Экология России Электронный ресурс. Режим доступа https://ecologyofrussia.ru/ekologicheskie-proekty/ https://ecologyofrussia.ru/ekologicheskie-proekty/ Электронный
- 6. Экологические сайты и порталы Электронный ресурс. Режим доступа http://ecology.kurskonb.ru/index.php?option=com\_content&view=article&id=186&Itemid=276 http://ecology kurskonb.ru/index.php?option=com\_content&view=article&id=186&Itemid=276

## 13. Материально-техническое обеспечение

Аудитории для проведения занятий лекционного типа.

Аудитории для проведения занятий семинарского типа, индивидуальных и групповых консультаций, текущего контроля и промежуточной аттестации.

Помещения для самостоятельной работы, оснащенные компьютерной техникой и доступом к сети Интернет, в электронную информационно-образовательную среду и к информационным справочным системам.

## 14. Информация о разработчиках

Козлова Инга Владимировна, ст. преподаватель, кафедра географии ГГФ.